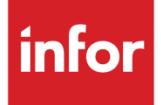

# infor Infor Care Workloads Release Notes

Version 4.0.0.0

#### **Copyright © 2014 Infor**

#### **Important Notices**

The material contained in this publication (including any supplementary information) constitutes and contains confidential and proprietary information of Infor.

By gaining access to the attached, you acknowledge and agree that the material (including any modification, translation or adaptation of the material) and all copyright, trade secrets and all other right, title and interest therein, are the sole property of Infor and that you shall not gain right, title or interest in the material (including any modification, translation or adaptation of the material) by virtue of your review thereof other than the non-exclusive right to use the material solely in connection with and the furtherance of your license and use of software made available to your company from Infor pursuant to a separate agreement, the terms of which separate agreement shall govern your use of this material and all supplemental related materials ("Purpose").

In addition, by accessing the enclosed material, you acknowledge and agree that you are required to maintain such material in strict confidence and that your use of such material is limited to the Purpose described above. Although Infor has taken due care to ensure that the material included in this publication is accurate and complete, Infor cannot warrant that the information contained in this publication is complete, does not contain typographical or other errors, or will meet your specific requirements. As such, Infor does not assume and hereby disclaims all liability, consequential or otherwise, for any loss or damage to any person or entity which is caused by or relates to errors or omissions in this publication (including any supplementary information), whether such errors or omissions result from negligence, accident or any other cause.

Without limitation, U.S. export control laws and other applicable export and import laws govern your use of this material and you will neither export or re-export, directly or indirectly, this material nor any related materials or supplemental information in violation of such laws, or use such materials for any purpose prohibited by such laws.

#### **Trademark Acknowledgements**

The word and design marks set forth herein are trademarks and/or registered trademarks of Infor and/or related affiliates and subsidiaries. All rights reserved. All other company, product, trade or service names referenced may be registered trademarks or trademarks of their respective owners.

#### **Publication Information**

Release: Infor Care Workloads Version 4.0.0.0

Publication date: 05 December 2014

# Contents

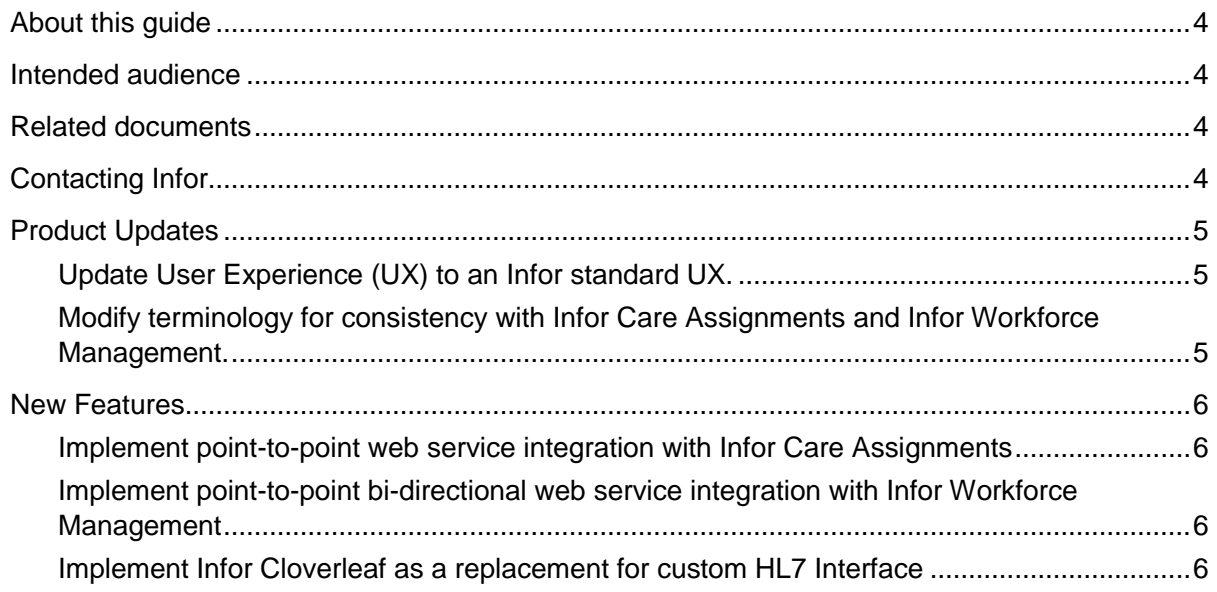

## <span id="page-3-0"></span>About this guide

<span id="page-3-1"></span>This document lists new features, product enhancements and resolved issues that have been incorporated in the Infor Care Workloads Version 4.0.0.0 release.

## Intended audience

<span id="page-3-2"></span>This document is intended for existing users of Infor Care Workloads.

# Related documents

Product documentation is available on [www.inforxtreme.com.](http://www.inforxtreme.com/)

Throughout this user guide, references to specific documents and Infor Knowledge Base articles may be provided to help you locate more detailed information.

- You can find documentation posted to the product records on the Product Downloads page. Look here first for installation guides and release notes.
- <span id="page-3-3"></span>You can search for reference documentation on the Knowledge Base page.

# Contacting Infor

If you have an Infor Customer ID and you have access to [www.inforxtreme.com:](http://www.inforxtreme.com/)

- Please submit all technical support requests via InforXtreme Support at [www.inforxtreme.com.](http://www.inforxtreme.com/)
- If you wish to speak to someone from InforXtreme Support, please refer to [www.infor.com/support/contact-support](http://www.infor.com/support/contact-support) for a list of the support phone numbers and hours of operation.

For U.S., call 1-800-772-4111 and enter your Infor Customer ID.

If you do not have an InforXtreme Support login and you do not have access to InforXtreme.com:

 Please ask your company's Infor Administrator to setup access for you. If your company does not have an Infor Administrator, please visit www.infor.com/inforxtreme, and click on **First Time User** to register.

# <span id="page-4-0"></span>Product Updates

This section introduces a summary of Updated Features for Infor Care Workloads Version 4.0.0.0.

### <span id="page-4-1"></span>Update User Experience (UX) to an Infor standard UX.

Infor Care Workloads was previously released as GRASP MIStroClef®. GRASP® Systems was acquired by Infor late in the 1<sup>st</sup> Quarter of 2014. As part of the integration of GRASP<sup>®</sup> Systems into Infor, it is imperative that Infor Care Workloads have a consistent user experience with other Infor applications. Changes affect –

- Infor Care Workloads' web interface
- Infor Care Workloads' documentation

The immediate product roadmap for Infor Care Workloads includes re-architecting the Administration Console to be a web user interface. Because of this and the limited target audience of the Administration Console, no changes have been made to this interface for this release.

#### <span id="page-4-2"></span>Modify terminology for consistency with Infor Care Assignments and Infor Workforce Management.

To facilitate the use of Infor's healthcare suite of applications it is important that all applications utilize a consistent set of terminology. To this goal Infor Care Workloads has implemented the following changes –

- Skill → Job The term "skill" has been changed to "job".
- <span id="page-4-3"></span> $\bullet$  Census  $\rightarrow$  Scored Patient Count The term "census" has been changed to "scored patient count".

### New Features

This section introduces a summary of New Features for Infor Care Workloads Version 4.0.0.0.

#### <span id="page-5-0"></span>Implement point-to-point web service integration with Infor Care **Assignments**

Infor Care Assignments is an Infor product that can be utilized to match hospital staff to currently admitted patients. Infor Care Workloads integrates with Infor Care Assignments to automatically populate the available patients into the latter.

#### <span id="page-5-1"></span>Implement point-to-point bi-directional web service integration with Infor Workforce Management

Infor Workforce Management is an Infor product that can be utilized to schedule, staff, and collect time & attendance data in a hospital. Infor Care Workloads integrates with Infor Workforce Management to automatically provide the hours required for each job on each shift. This allows the hospital staffing office to ensure that the scheduled staff will meet the needs of the current patient population. Infor Workforce Management in turn automatically provides the staffed hours to Infor Care Workloads for reporting and auditing purposes.

### <span id="page-5-2"></span>Implement Infor Cloverleaf as a replacement for custom HL7 Interface

Infor Cloverleaf is healthcare industry leading middleware that is used to integrate various systems within a healthcare organization. Infor Care Workloads has provides a "box" file allowing current users of Infor Cloverleaf to quickly integrate with it. Healthcare organizations that do not have Infor Cloverleaf can still take advantage of it by implemented a limited installation dedicated to Infor Care Workloads.

While this implementation has been thoroughly tested, Infor is aware that this enhancement is a change to current client environments. As such, the pre-existing custom HL7 Interface is still available and has not been modified in any way. Current clients may wish to perform parallel testing to ensure that processing from their Hospital Information System has not changed.